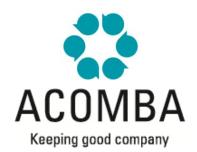

# SYLLABUS - GENERAL LEDGER I

### **CURRENT OPERATIONS**

- Enter Transactions
  - About the Entry Window
  - Entering Checks
  - Entering Deposits
  - Posting Entries
- Integrated Calculator
- Finding Transactions
  - Using the Transactions window
  - Using the Search function
- Using the Simplified Search function

### **RECONCILIATION**

- Account Reconciliation
  - Creating a New Reconciliation Session
  - How Reconciliation Works
  - Reconciliation Report
- Autoreconciliation

#### **REPORTS**

- List of Accounts
- List of Transactions

## **END OF PERIOD**

- · Before the End of Period
- Backup Copy
- End of Period